**1** Power Up Your SyberSense Security System to Begin the Set-up.

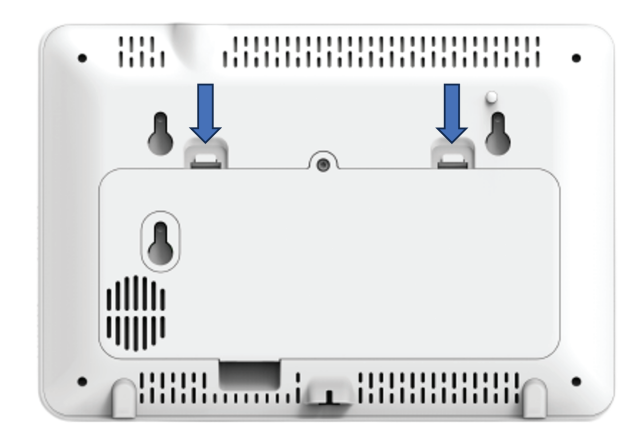

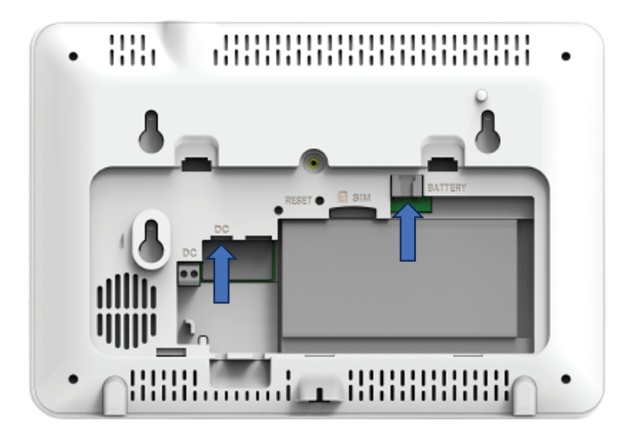

Lay the panel face down and remove the battery cover. Plug the battery cable into the BATTERY port. Plug the power cable into the DC port.

Follow The On-screen Setup Wizard to Connect Your System to Wi-Fi and Add Devices. 2

password

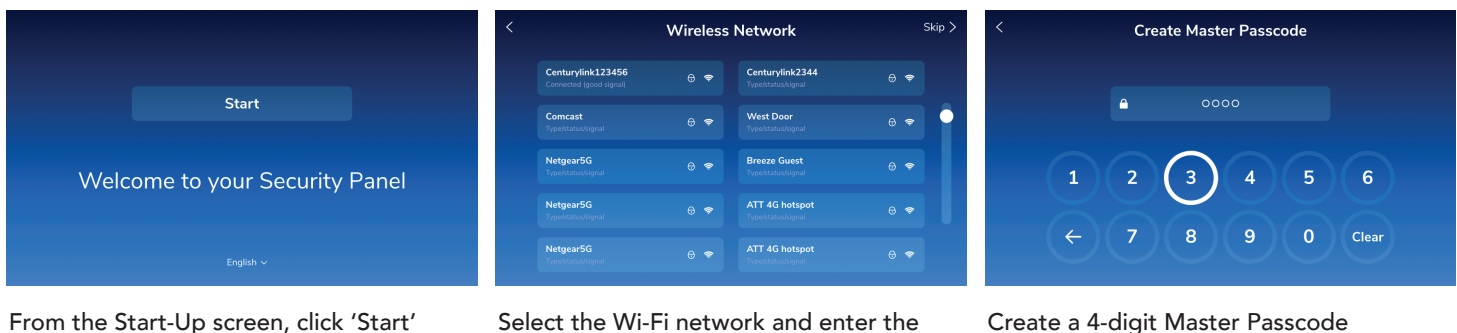

Create a 4-digit Master Passcode

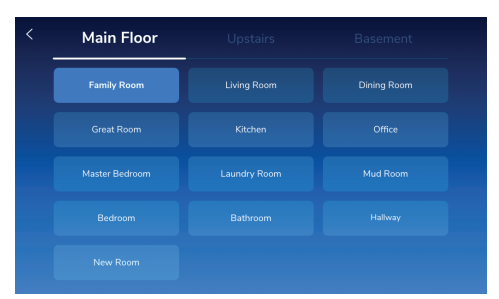

Select a location for your System

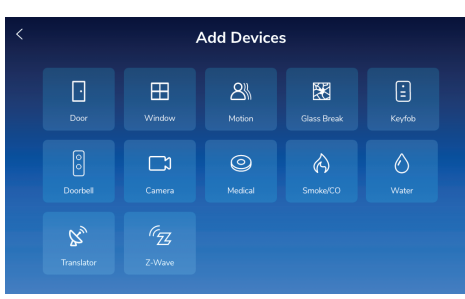

Select the Device you would like to add

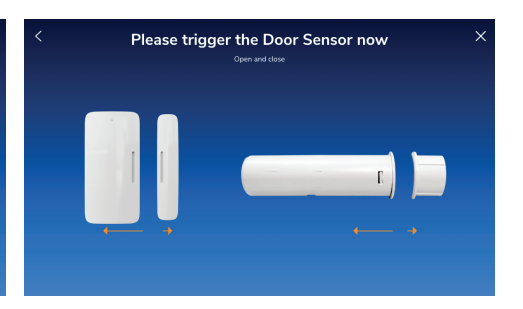

Follow the on-screen instructions to add the Device to your System

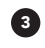

Install the Doorbell Camera as Shown in The Doorbell Installation Guide. Then Follow The On-screen Instructions to 3 Set-up The Doorbell Camera.

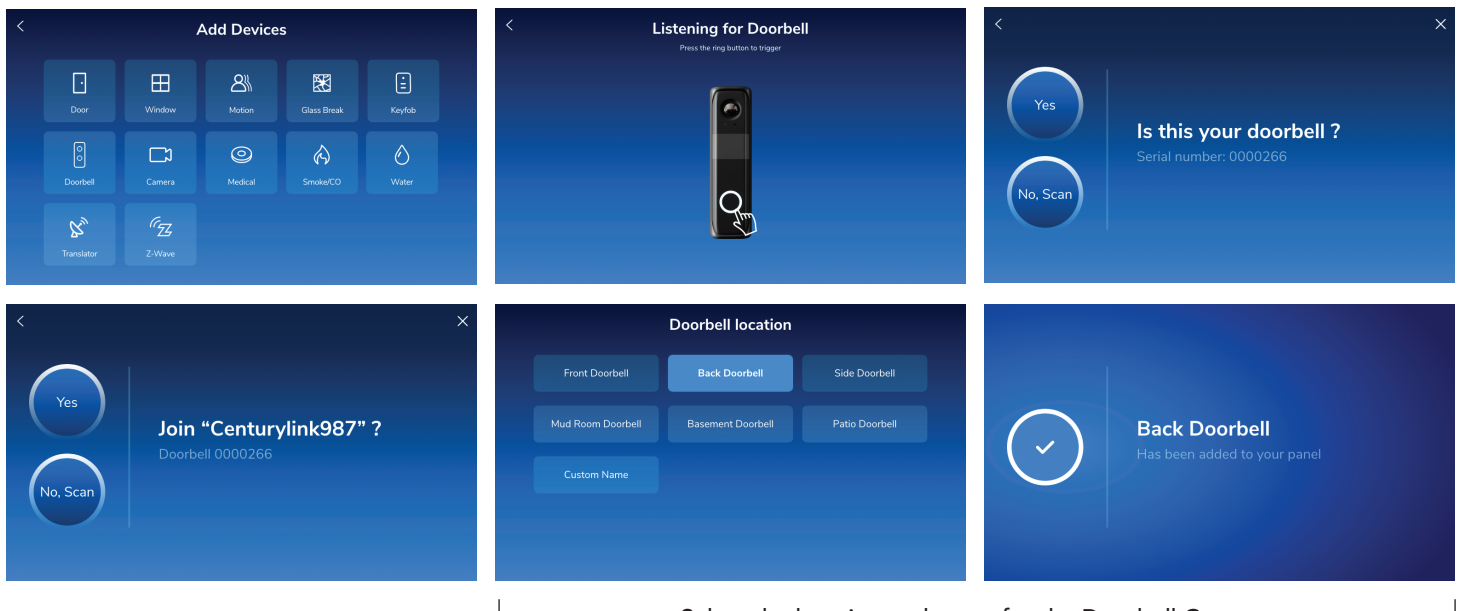

Select the location and name for the Doorbell Camera